# **Essilor Visioffice 3 | Optik Schnittstelle**

Schnittstelle zum Zentriersystem Visioffice 3 von Esslilor.

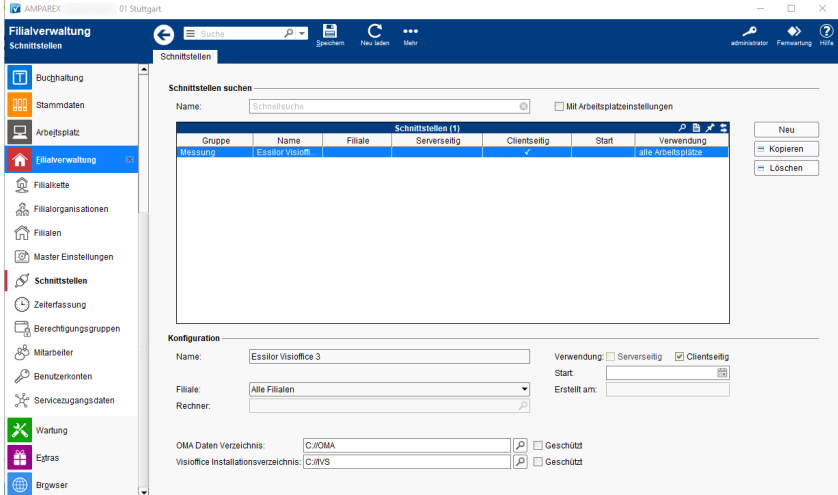

#### **Schnittstellen suchen**

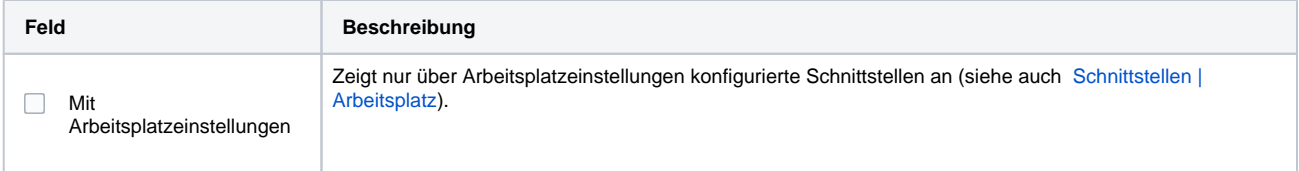

## **Konfiguration**

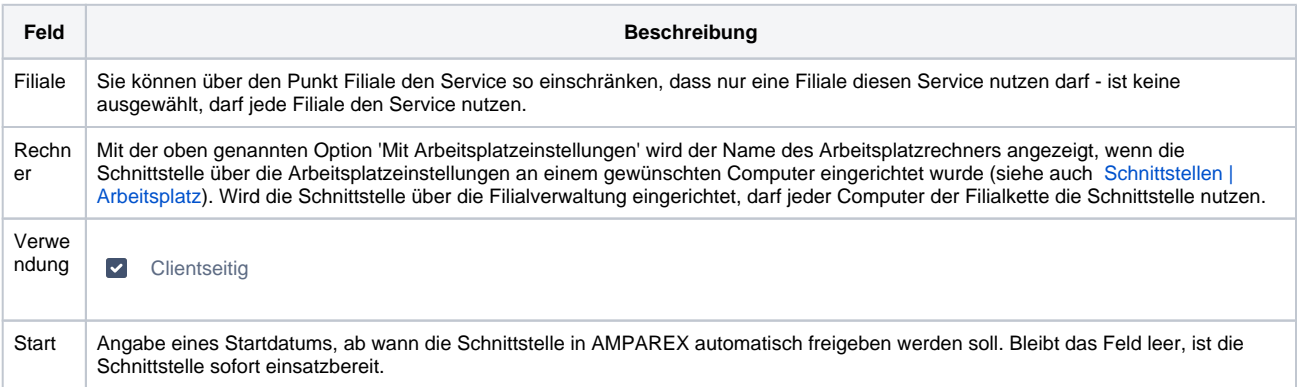

### **Details**

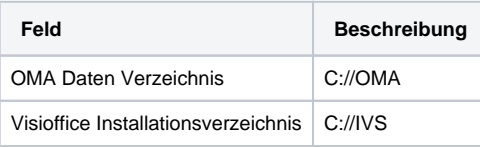

## Siehe auch ...

[Messung \(Optik Schnittstellen\)](https://manual.amparex.com/pages/viewpage.action?pageId=5865508)